c bisect: Uses bisection to find approximate root c of  $f(x)$  on interval [xmin .. xmax]. Return value is c root located to (relative) tolerance 'xtol'. Return code c 'rc' is set to 0 on success, non-zero on failure and routine succeeds (by definition) as long as initial  $\overline{C}$ interval \*does\* bracket at least one root. Routine  $\mathbf{C}$ performs tracing of algorithm (on stderr) if input  $\mathbf C$ c argument 'trace' is .true. 

```
real*8 function bisect(f,xmin,xmax,xtol,trace,rc)
```
implicit none real\*8 drelabs real\*8  $f$ external  $\mathbf{f}$ real\*8 xmin, xmax, xtol logical trace integer rc c Other variables needed for search. integer mxiter parameter ( mxiter = 50 ) real\*8 xlo,  $dx$ , sfxmid, &  $sgn$ integer iter

```
c Check that input interval is specified correctly
c and that it manifestly brackets at least one root:
c (i.e. the fcn changes sign).
if( xmax .le. xmin .or.
        f(xmin) * f(xmax) .gt. 0.0d0) then
   &
       write(0,*) 'bisect: Input interval is not \frac{1}{1}& 'bracketing'
        c Returned value is meaningless in this case,
       but have to return *some* value.
\mathbf Cbisect = xminreturn
     end if
 c Compute 'sgn' such that sgn * f(xmin) < 0, and
     intialize bracketing interval
\mathsf{C}sgn = 1.0d0if( f(xmin) .le. 0.0d0 ) then
       sgn = 1.0d0else
       sgn = -1.0d0end if
     xlo = xmindx = xmax - xmin
```

```
c Bisection loop: continue until root found to
c specfied tolerance or until maximum number of
c iterations taken
                 -------------------------------------
C – – – – –
        do iter = 1, mxiter
           bisect = xlo + 0.5d0 * dxif( trace ) then
              write(0, *) xlo, xlo + dx, f(bisect)end if
           if( sgn * f(bisect) .lt. 0.0d0 ) then
              xlo = bisect
           end if
           if( drelabs(dx,bisect,1.0d-10) .le. xtol ) go to 900
           dx = 0.5d0 * dxend do
900 continue
        rc = 0if( trace ) write(0,*)
        return
```
end

```
c===========================================================
c drelabs: Function useful for 'relativizing' quantity
c being monitored for detection of convergence.
c===========================================================
     real*8 function drelabs(dx,x,xfloor)
        implicit none
        real*8 dx, x, xfloor
        if(abs(x).lt. abs(xfloor)) then
           drelabs = abs(dx)else
           drelabs = abs(dx/x)end if
        return
     end
```

```
c == ==c tbisect: Illustrates root finding using bisection
c routine 'bisect'.
c
      Initial bracketing interval must be specified via the
\overline{C}command-line, along with optional convergence criteria
\mathbf{C}\mathbf Cand output option.
\mathbf CThis program also illustrates the general Fortran
\mathbf Cc techniques (briefly discussed previously) for:
      (1) Writing and using routines which take other routines
\mathbf Cas arguments.
\mathbf Cc (2) Using a COMMON block to communicate information to
c a routine in cases where the information cannot be
      passed via the argument list.
\mathbf{C}c (3) Using an "INCLUDE" file (in this case 'comf.inc')
      to ensure that the same common block structure is defined
\mathbf Cin all program units.
\mathbf C\mathbf CCurrently set up for computing square roots i.e.
\overline{C}solves
\mathbf Cc
c f(x; a) = x**2 - a = 0c
c for 'a' specifed on command-line
\overline{C}Outputs a, approximate root (x*) and f(x*), a) on stdout.
\overline{C}program
                      tbisect
```

```
implicit none
```
\_\_\_\_\_\_\_\_\_\_\_\_\_\_\_\_\_\_\_\_\_\_\_\_ Declaration of the bisection routine.  $\mathbf{C}$  and  $\mathbf{C}$  $C$ --------------real\*8 bisect Name of the specific function whose root we seek.  $\overline{C}$ c Note use of 'external' to let compiler know 'fsqr' is the name of a function, not a variable.  $\overline{c}$ real\*8 fsqr external fsqr integer i4arg, iargc real\*8 r8arg For use in detecting bad real\*8 command-line value.  $\overline{C}$ real\*8 r8\_never  $parameter$  ( $r8\_never = -1.0d-60$ ) Use a common block to pass number whose square root  $\overline{C}$ c is sought to external function 'fsqr'. include 'comf.inc' Initial bracket, convergence tolerance and output  $\overline{C}$ option from command-line; default value for conv.  $\mathsf{C}$ tolerance.  $\overline{C}$  $C$ -----------------------------------real\*8 xmin, xmax, xtol logical trace real\*8 default\_xtol parameter ( default\_xtol = 1.0d-8 )

```
_____________________
   Root and return code from bisection routine.
\mathsf{C}real*8 root
   integer rc
\mathbf CArgument parsing.
if( iargc() .lt. 3 ) go to 900
   a = r8arg(1, r8_newer)xmin = r8arg(2, r8_new)xmax = r8arg(3, r8_newer)if( a .eq. r8_never .or. xmin .eq. r8_never .or.
   & xmax .eq. r8_never ) go to 900
   xtol = r8arg(4,default_xtol)trace = i \text{argc}() .gt. 4
 Invoke root finder then write a, sqrt(a), and residual
\mathbf Cto standard output.
\mathbf{C}root = bisect(fsqr,xmin,xmax,xtol,trace,rc)
   if( rc .eq. 0 ) then
     write(*,*) a, root, fsqr(root)
   else
     write(0,*) 'tbisect: Bisection failed.'
   end if
Normal exit.
\mathbf C
```
stop

```
c Usage exit.
C--------------
              900 continue
      write(0,*) 'usage: tbisect <a> <xmin> <xmax> '//
   \& \{x \to \infty\} \{x \to \infty\} \{x \to \infty\} \{x \to \infty\}stop
    end
c=============
              c Function whose root is sought. Again, note use of
    COMMON block to pass additional information (in this
\mathbf Cc case (a') to the routine.
real*8 function fsqr(x)
       implicit none
       real*8\mathbf{x}include 'comf.inc'
       fsqr = x**2 - areturn
    end
```
 $\overline{a}$ c Common block for communicating value of 'a' from main c to 'fsqr'. c-----------------------------------------------------------  $- - - -$ real\*8 a common / comf / a

# Building 'tbisect' and sample output on sgi1 # # 'tbisect' is set up to compute sqrt(a) via bisection.  $sgi1\%$  pwd ; ls /usr/people/phys410/nonlin/ex1 bisect.f comf.inc tbisect.f Makefile sgi1% make f77  $-g$  -64 -c tbisect.f f77  $-g$  -64 -c bisect.f f77  $-g$  -64  $-L/usr/local/lib$  tbisect.o bisect.o  $-lp410f$  -o tbisect sgi1% tbisect usage: tbisect <a> <xmin> <xmax> [<xtol> <trace>] # Compute +sqrt(2) to default tolerance (1.0d-8)  $\sharp$ # Note: Exact value to 16 digits is 1.414 2135 6237 3095  $sgi1\%$  tbisect  $2.0$  1.0 2.0 # Recompute with higher tolerance (1.0d-12) sgi1% tbisect 2.0 1.0 2.0 1.0e-12 2.000000000000000 1.414213562372879  $-6.1084470814876113E-13$ 

## 

# Enable tracing output by supplying 5th argument. Note # supplying a '.' as an argument parsed by 'i4arg' or 'r8arg' # is equivalent to specifying the default value.

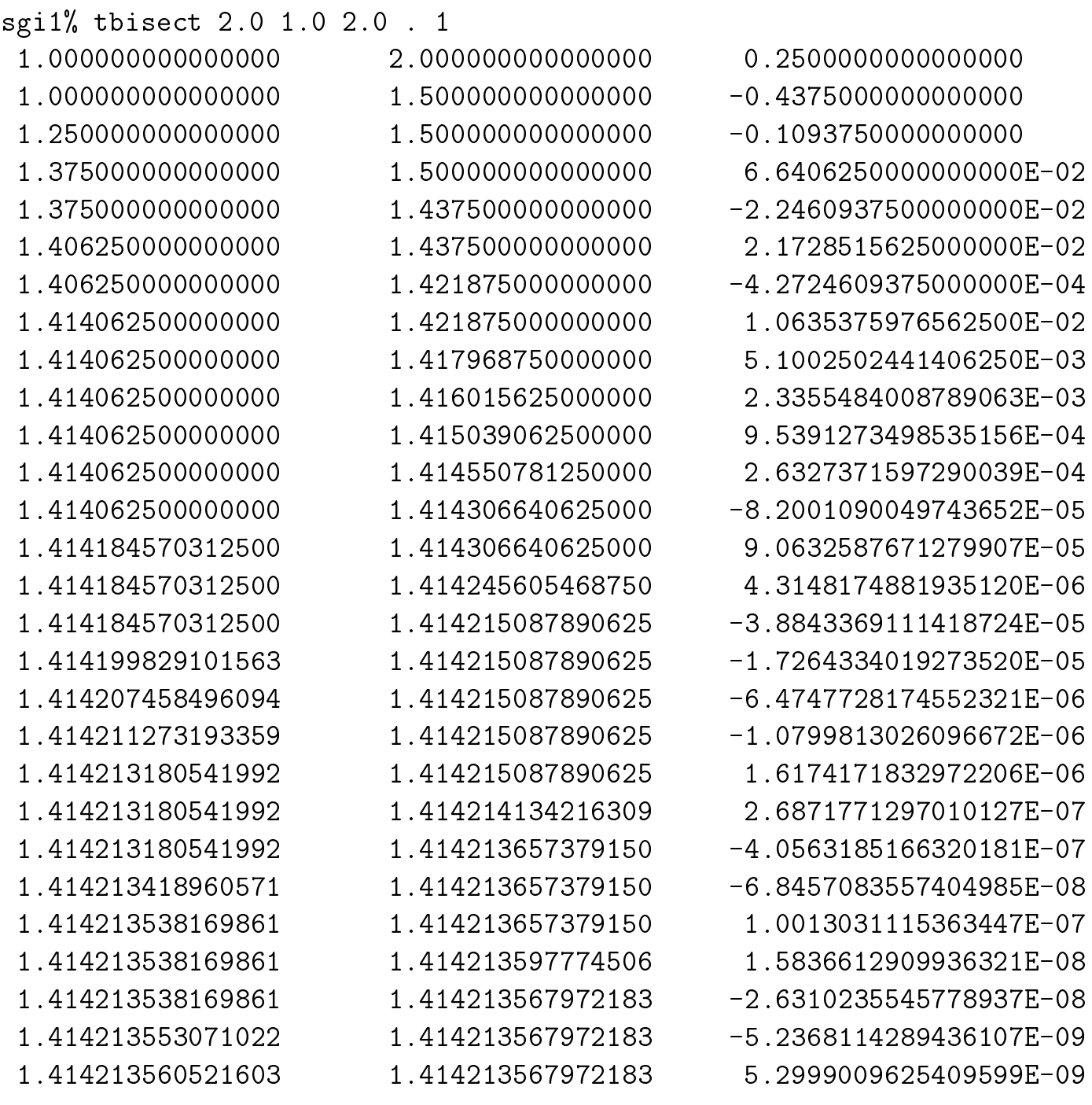

2.000000000000000 1.414213564246893 5.2999009625409599E-09

```
c newtsqrt: Uses Newton's method to find (positive)
c square root of number supplied on command line, i.e.
c solves
\mathbf Cf(x) = x^2 - a = 0\mathbf{C}\ddot{\rm c}c for given 'a'. Optional second argument specifies
    convergence criteria (relative dx).
\mathbf{C}c Tracing output (written to standard error)
c includes iteration number, estimated root (xn),
    change in estimate (dxn), log10(dxn), residual and
\mathbf Cc log10(residual).
program newtsqrt
    implicit none
    integer iargc
    real*8 r8arg, drelabs
    real*8 r8_never
   parameter ( r8_{\text{never}} = -1.0d-60 )\overline{C}Default convergence tolerance.
real*8
             default xtol
   parameter ( default_xtol = 1.0d-8 )
\mathbf{C}Maximum allowed number of Newton iterations.
integer mxiter
   parameter ( mxiter = 50 )
```

```
c Command-line arguments (see above).
real to the control of the control of the control of the control of the control of the control of the control o
   Locals used in Newton iteration.
\mathcal{C}integer iter
   real*8 xn, resn,
                                dxn
c Argument parsing.
   if( iargc() .lt. 1 ) go to 900
   a = r8arg(1, r8_newer)if( a .eq. r8_never .or. a .lt. 0.0d0 ) go to 900
   xtol = r8arg(2, 1.0d-8)if(xtol.le. 0.0d0) xtol = 1.0d-8C^{-}c Un-inspired initial guess: x^*(0) = a / 2.
xn = 0.5d0 * a
```
Newton loop.  $\mathsf{C}$ 

```
\rightarrow //
   write(0,*) 'Iter xn'dxn log10(dxn) rn log10(rn)'
   \chiwrite(0, *)do iter = 1, mxiter
     resn = xn**2 - adx_n = resn / (2.0d0 * xn)xn = xn - dxnwrite(0, 1000) iter, xn, dxn, log10(abs(dxn)),
              resn, log10(abs(resn))&
     format(i2, 1p, e26.16, e12.3, 0p, f10.2, 1p, e12.3, 0p, f10.2)
1000
Jump out of Newton loop if soln has converged.
\mathsf{C}if ( drelabs(dxn, xn, 1.0d-10) .le. xtol ) go to 100
   end do
No-convergence exit.
\mathbf{C}write(0, *) 'No convergence after', mxiter,
   \&' iterations'
   stop
Normal exit, write input and estimated square root
\mathbf{C}to standard output.
\mathbf{C}C = - - - - -100 continue
   write(0, *)write(*, *) a, xn
   stop
```

```
------------------------------
c Usage exit.
C--------------
            900 continue
       write(0,*) 'usage: newtsqrt \langle a \rangle [\langle x \text{tol} \rangle]'
    stop
    end
c drelabs: Function useful for 'relativizing' quantity
c being monitored for detection of convergence.
real*8 function drelabs(dx,x,xfloor)
       implicit none
                  dx, x, xfloor
       real*8
       if(abs(x).lt. abs(xfloor)) then
         \alpha absolute \alpha absolute \alpha absolute \alphaelse
         drelabs = abs(dx/x)end if
       return
    end
```
# Building 'newtsqrt' and sample output on sgi1  $sgi1%$  pwd; ls /usr/people/phys410/nonlin/ex2 Makefile newtsqrt.f sgi1% make f77  $-g$  -64 -c newtsqrt.f f77  $-g$  -64 -L/usr/local/lib newtsqrt.o -1p410f -o newtsqrt sgi1% newtsqrt usage: newtsqrt <a> [<xtol>] # Compute +sqrt(10) to default tolerance (1.0d-8)  $\sharp$ # Note: Exact value to 16 digits is 3.162 2776 6016 8379 sgi1% newtsqrt 10.0  $log10(dxn)$ Iter  $dxn$  $log10(rn)$ rn xn  $1$ 3.5000000000000000E+00 1.500E+00  $0.18$   $1.500E+01$ 1.18  $\overline{2}$ 3.1785714285714284E+00  $3.214E-01$  $-0.49$ 2.250E+00  $0.35$  $3<sup>1</sup>$ 3.1623194221508828E+00  $1.625E-02$  $-1.79$   $1.033E-01$  $-0.99$  $\overline{4}$ 3.1622776604441363E+00 4.176E-05  $-4.38$  2.641E-04  $-3.58$  $5<sup>1</sup>$ 3.1622776601683795E+00 2.758E-10  $-9.56$  1.744E-09  $-8.76$ 10.0000000000000 3.162277660168380

# Recompute with higher tolerance---an extra Newton step # is taken, but the solution was already accurate to # roughly machine epsilon, so there is very little change # in the output. sgi1% newtsqrt  $10.0$  1.0e-15  $log10(rn)$ Iter dxn  $log10(dxn)$ xn rn  $0.18$  $1$ 3.500000000000000E+00 1.500E+00 1.500E+01 1.18  $\overline{2}$ 3.1785714285714284E+00  $3.214E-01$  $-0.49$ 2.250E+00  $0.35$  $3<sup>1</sup>$ 3.1623194221508828E+00  $1.625E-02$  $-1.79$ 1.033E-01  $-0.99$  $2.641E-04$  $\overline{4}$ 3.1622776604441363E+00 4.176E-05  $-4.38$  $-3.58$ 5  $-8.76$ 3.1622776601683795E+00 2.758E-10  $-9.56$ 1.744E-09 6 3.1622776601683791E+00  $2.809E-16$  $-15.55$ 1.776E-15  $-14.75$ 

10.00000000000000

3.162277660168379

# Compute  $+sqrt(1/2)$  to default tolerance  $(1.0d-8)$  $\sharp$ # Note: Exact value to 16 digits is 0.7071 0678 1186 5475  $sgi1%$  newtsqrt  $0.5$  $log10(dxn)$ Iter  $log10(rn)$ dxn  $rn$ xn  $\mathbf{1}$ 1.1250000000000000E+00 -8.750E-01  $-0.06$  $-4.375E-01$  $-0.36$  $\overline{2}$ 7.847222222222221E-01  $3.403E - 01$  $-0.47$ 7.656E-01  $-0.12$  $\mathcal{S}$ 7.1094518190757128E-01 7.378E-02  $-1.13$  1.158E-01  $-0.94$  $-2.26$  $\overline{4}$ 7.0711714297003669E-01  $3.828E - 03$  $-2.42$ 5.443E-03 5 7.0710678126246607E-01  $1.036E - 05$  $-4.98$ 1.465E-05  $-4.83$ 6 7.0710678118654757E-01  $7.592E - 11$  $-10.12$  $1.074E-10$  $-9.97$ 

0.500000000000000

0.7071067811865476

c newt2: Uses multi-dimensional Newton's method  $\overline{C}$ to compute a root of simple non-linear system c discussed in class  $\overline{C}$  $sin(xy) - 1/2 = 0$  $\overline{C}$  $y^2 - 6x - 2 = 0$  $\overline{c}$  $\mathbf C$ Command line input is initial guess (two numbers)  $\mathbf{C}$ c for root, and optional convergence criteria. c Estimated root written to standard output. c Tracing output similar to that from 'newtsqrt'.  $C = = = = = = =:$ program newt2 implicit none integer iargc real\*8 r8arg, drelabs, dvl2norm real\*8 r8\_never  $parameter$  ( $r8_{n} = -1.0d-60$ ) c Size of system. ----------------------------------- $C$ -------------------integer neq parameter ( neq = 2 ) Command-line arguments: Initial guess will be  $\overline{c}$ c input directly into 'x' array. real\*8 tol

```
c Variables used in Newton iteration and solution of
c linear systems via LAPACK routine 'dgesv'.
real*8 J(neq,neq), res(neq),
   \chix(neq)integer ipiv(neq)
    integer ieq,
                       info
    integrate manager manager manager manager manager manager manager manager manager manager manager manager mana
    parameter ( mxiter = 50, nrhs = 1 )
    integer iter
    real*8 nrm2res, nrm2dx, nrm2x
Default convergence tolerance.
\overline{C}real*8 default_tol
    parameter ( default_tol = 1.0d-8 )
c Argument parsing.
if( iargc() .lt. neq ) go to 900
    do ieq = 1 , neq
      x(ieq) = r8arg(ieq, r8_newer)if( x(ieq) .eq. r8_never ) go to 900
    end do
    tol = r8arg(neq+1, default_to1)if( tol .le. 0.0d0 ) tol = default_tol
```
--------------------------Newton loop. C  $write(0, *)$  'Iter  $y'$ //  $\mathbf{X}$  $\overline{\phantom{a}}$  $log10(dx)$   $log10(res)'$  $\chi$  $write(0, *)$ do iter =  $1$ , mxiter Evaluate residual vector. C------------------------------ $res(1) = sin(x(1) * x(2)) - 0.5d0$  $res(2) = x(2) * * 2 - 6.0d0 * x(1) - 2.0d0$  $nrm2res = dv12norm(res, 2)$ Set up Jacobian.  $\mathsf{C}$  $J(1.1) = x(2) * cos(x(1) * x(2))$  $J(1,2) = x(1) * cos(x(1) * x(2))$  $J(2,1) = -6.0d0$  $J(2,2) = 2.0d0 * x(2)$ Solve linear system (J  $dx = res$ ) for update  $\mathbf C$ dx. Update returned in 'res' vector.  $\mathbf C$ call dgesv( neq, nrhs, J, neq, ipiv, res, neq, info ) if  $($  info .eq.  $0$   $)$  then Update solution.  $\overline{C}$ r-------------------------\_\_\_\_\_\_\_\_\_\_\_\_\_\_\_\_\_\_\_\_\_\_  $nrm2x = dv12norm(x,neq)$  $nrm2dx = dv12norm(res,neq)$ do ieq =  $1$ , neq  $x(ieq) = x(ieq) - res(ieq)$ end do

```
c Tracing output: note use of max to prevent
c taking log10 of 0.
write(0,1000) iter, x(1), x(2),
              log10(max(nrm2dx,1.0d-60)),
  &
  \&& log10(max(nrm2res,1.0d-60))
      format(i2,1p,2e24.16,0p,2f8.2)1000
c Check for convergence.
if( drelabs(nrm2dx,nrm2x,1.0d-6) .le. tol ) go to 100
     else
      write(0,*) 'newt2: dgesv failed.'
      stop
     end if
   end do
 No-convergence exit.
\overline{c}write(0, *) 'No convergence after ', mxiter,
  & ' iterations'
   stop
 Normal exit, write input and estimated square root
\overline{C}c to standard output.
100 continue
   write(0, *)write(*, *) x
   stop
```

```
C =c Usage exit.
C--------------
             900 continue
      write(0,*) 'usage: newt2 <x0> <y0> [\text{ctol}]'stop
    end
c dvl2norm: Returns l2-norm of double precision vector.
c===========================================================
    real*8 function dvl2norm(v,n)
```

```
implicit none
integer n
real*8 v(n)integer i
dv12norm = 0.0d0do i = 1, ndv12norm = dv12norm + v(i) * v(i)end do
if( n .gt. 0 ) then
  dv12norm = sqrt(dv12norm / n)end if
```
end

return

c=========================================================== c drelabs: Function useful for 'relativizing' quantity c being monitored for detection of convergence. c=========================================================== real\*8 function drelabs(dx,x,xfloor)

```
implicit none
real*8dx, x, xfloor
if(abs(x).lt. abs(xfloor)) then
  drelabs = abs(dx)else
  drelabs = abs(dx/x)end if
return
```
end

# Building 'newt2' and sample output on sgi1. # # Note how different roots are found depending on the initial # guess and how, in each case, convergence of both dx and # the residual is quadratic as the solution is approached. sgi1% pwd ; ls /usr/people/phys410/nonlin/ex3 Makefile newt2.f sgi1% make f77  $-g -64 - c$  newt2.f f77 -g -64 -L/usr/local/lib newt2.o -lp410f -llapack -lblas -o newt2 sgi1% newt2 usage:  $newt2 < x0> < y0>$  [<tol>] # Start with initial guess (1.0,1.0) and use default tolerance sgi1% newt2 1.0 1.0  $log10(dx) log10(res)$ Iter  $\mathbf x$  $V$ 1 -3.2999966453609808E-02 1.4010001006391706E+00  $-0.11$ 0.70 2 3.7660093320946680E-01 2.2207017966697333E+00  $-0.19$  $-0.40$  $\mathbf{3}$ 2.6508349149835875E-01 1.9187667230923000E+00  $-0.64$  $-0.30$  $-2.03$  $-1.19$  $\overline{4}$ 2.7416951525985472E-01 1.9092166705387068E+00  $5 -$ 2.7423631305849172E-01 1.9092977465351673E+00  $-4.13$  $-3.95$ 6 2.7423631371214585E-01 1.9092977458408302E+00  $-8.33$  $-9.17$ 

```
0.2742363137121459
```
1.909297745840830

###############################################################

# Start with initial guess (10.0,10.0)

############################################################### sgi1% newt2 10.0 10.0

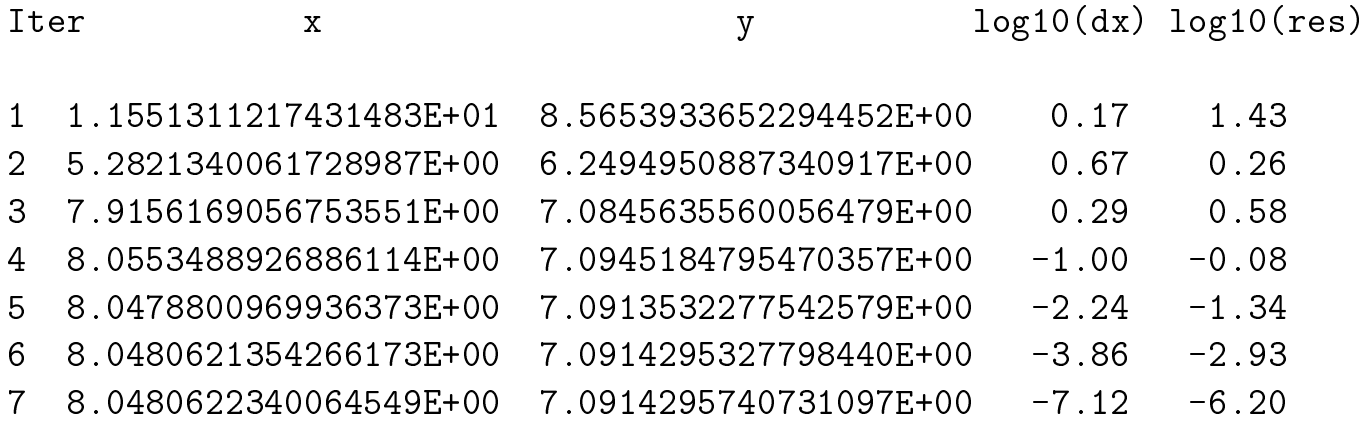

8.048062234006455 7.091429574073110

# Start with initial guess (100.0,100.0)

sgi1% newt2 100.0 100.0

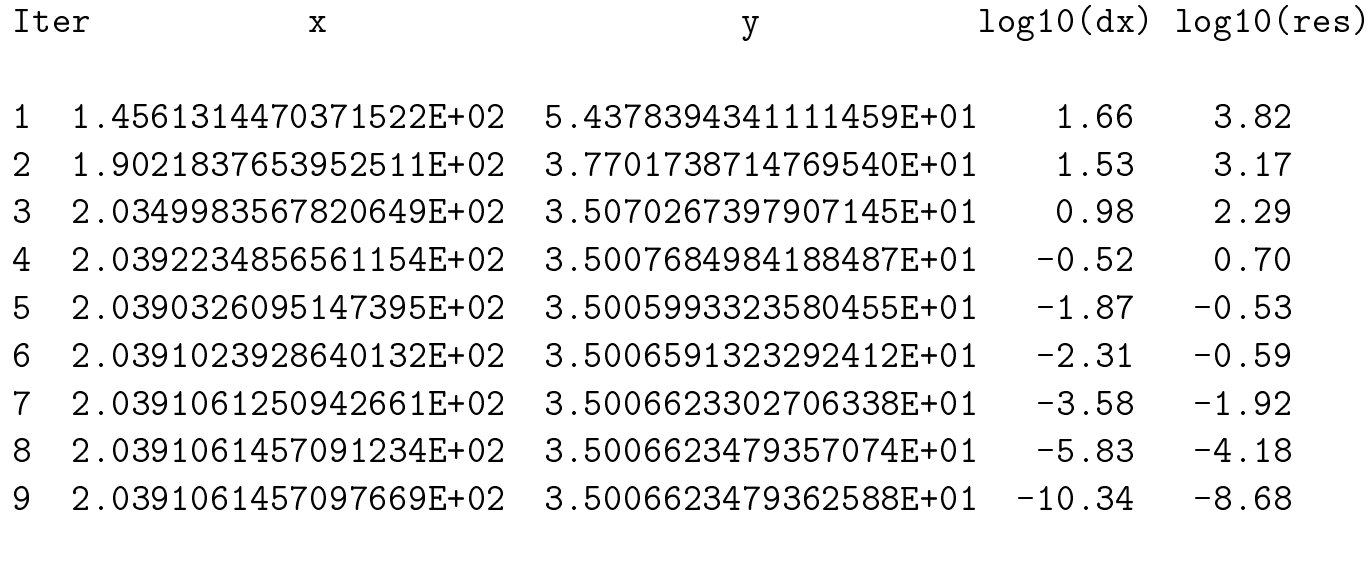

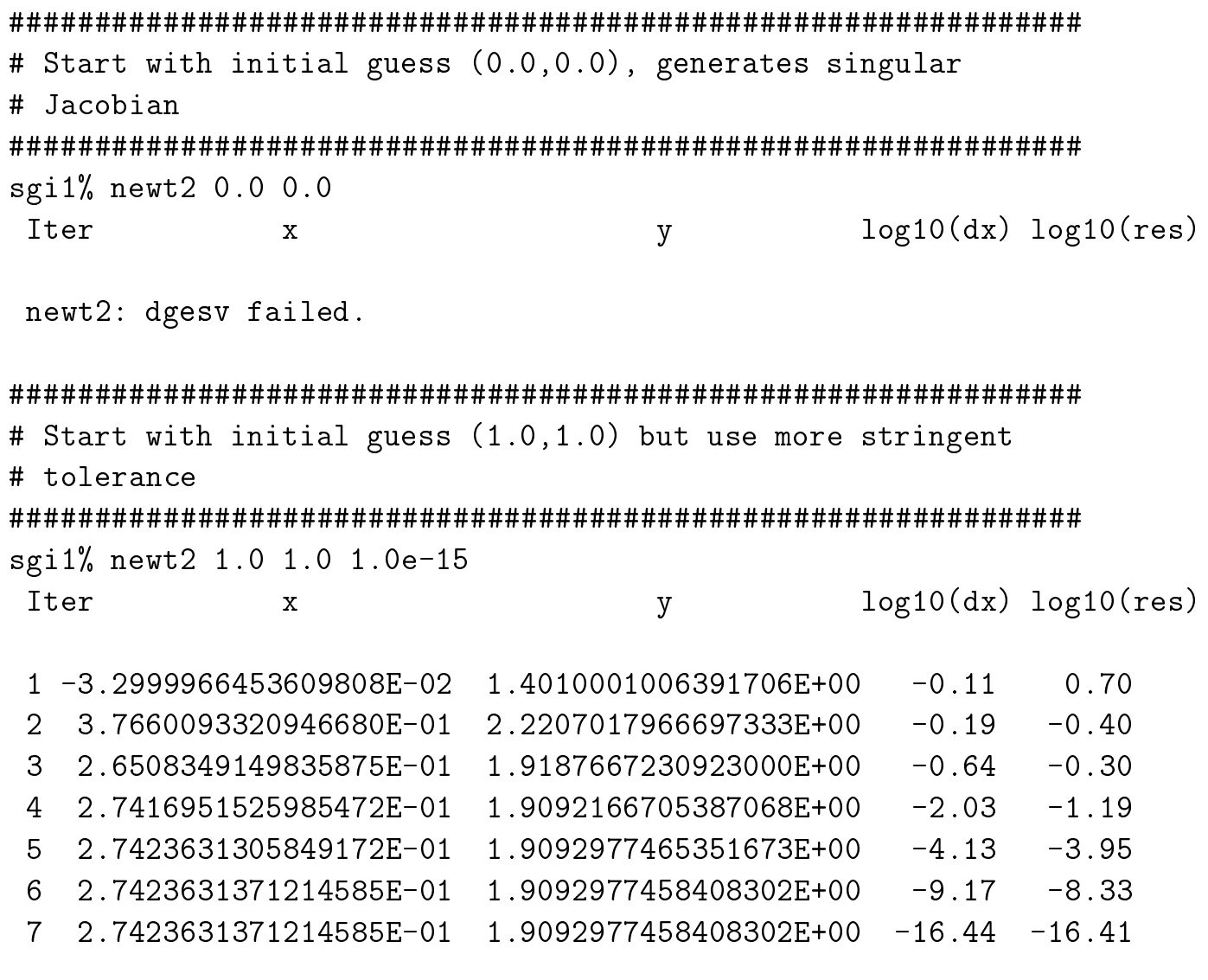

# Checking 'newt2' using numerical root finding capablities # of Maple.

sgi1% maple

|\^/| Maple V Release 5 (University of Texas at Austin)  $.$   $\vert \setminus \vert$   $\vert$  / $\vert$ . Copyright (c) 1981-1997 by Waterloo Maple Inc. All rights \ MAPLE / reserved. Maple and Maple V are registered trademarks of <\_\_\_\_ \_\_\_\_> Waterloo Maple Inc. Type ? for help.  $\sim 10^{-10}$ > Digits  $:= 20;$ 

Digits  $:= 20$ 

 $> f1 := sin(x*y) - 1/2;$ 

f1 :=  $sin(x y) - 1/2$ 

 $> f2 := y^2 - 6*x - 2;$ 

 $\overline{2}$  $f2 := y - 6 x - 2$ 

# Locates root found by 'newt2 1.0 1.0' > ans := fsolve(  $\{f1,f2\}$ ,  $\{x,y\}$ ,  $\{x=0.25..0.30, y=1.8..2.0\}$ ); ans :=  $\{y = 1.9092977458408301606, x = .27423631371214588082\}$  # Compute residuals of root

>  $r1$  := evalf(subs(ans,f1));  $r2$  := evalf(subs(ans,f2));  $-1.9$ 

 $r2$ 

$$
rl := -.1 10
$$

$$
-18
$$
  
 :=  $-1110$ 

# Locates root found by 'newt2 10.0 10.0' > ans := fsolve( $\{f1,f2\}$ ,  $\{x,y\}$ ,  $\{x=7..9, y=6..8\}$ ); ans :=  $\{x = 8.0480622340064835835, y = 7.0914295740731220704\}$ >  $r1$  := evalf(subs(ans,f1));  $r2$  := evalf(subs(ans,f2));  $-18$ 

$$
r1 := -0.35
$$
 10

 $r2 := 0$ 

# Locates root found by 'newt2 100.0 100.0' > ans := fsolve({f1,f2}, {x,y}, {x=203.9..203.95, y=35.0..35.01}); ans :=  $\{x = 203.91061457097670060, y = 35.006623479362590528\}$ 

>  $r1 := evalf(subs(ans, f1)); r2 := evalf(subs(ans, f2));$  $-16$  $r1 := -0.521410$  $r2 := 0$ 

# Another nearby, but distinct, root > ans := fsolve( $\{f1,f2\}$ ,  $\{x,y\}$ ,  $\{x=203..204$ ,  $y=35.0..35.1\}$ ); ans :=  $\{x = 203.95052002180667001, y = 35.010043132376172782\}$ 

 $r2 := 0$ 

>  $r1 := evalf(subs(ans, f1)); r2 := evalf(subs(ans, f2));$  $-16$  $r1 := .4548 10$ 

> quit;